# **Community Banking Structure Reference Data Notes to Users**

# **Table of Contents**

- 1. [Business](#page-0-0) Problem
- 2. [Solution](#page-0-1)
	- a. [Data Set Layout](#page-0-2)
	- b. [Variable Derivation](#page-3-0)
- 3. [Maintenance](#page-4-0)
- 4. [Abbreviation Dictionary](#page-5-0)
- 5. [Revisions](#page-5-1)

### <span id="page-0-0"></span>**1. Business Problem**

The FDIC needs to be able to account for entrances and exits in the universe of Call Report or Thrift Financial Report (TFR) reporters (those captured in the Quarterly Banking Profile) from quarter to quarter, starting with second quarter 1984. Currently, it is difficult to accurately account for these changes using the Research Information System (RIS) or the Structure Information Management System (SIMS). Significant FDIC, academic, and professional research requires efficiency in this process. RIS is a series of data sets used in time series analysis of institution financial statements. SIMS is the FDIC's system for managing demographic data about the nation's banks.

# <span id="page-0-1"></span>**2. Solution**

Create and maintain a data set that records each FDIC Certificate Number (CERT) that enters or exits the universe of reporters (when comparing quarter-end to quarter-end) starting with second quarter 1984. Consolidate reasons for entrance and exit to a smaller number of categories than contained in SIMS for ease of use. The name of the data set will be the "Community Banking Structure Reference Data". It will be available to the public as "Community Banking Structure Reference Data.csv".

#### <span id="page-0-2"></span>**a. Data Set Layout**

This data set is designed to simply and accurately account for entrances and exits of institutions in the reporting universe. There are more source variables and interim variables used to create this data set that are not included for sake of ease of use and simplicity. The following table shows the basic structure of Community Banking Structure Reference Data.csv.

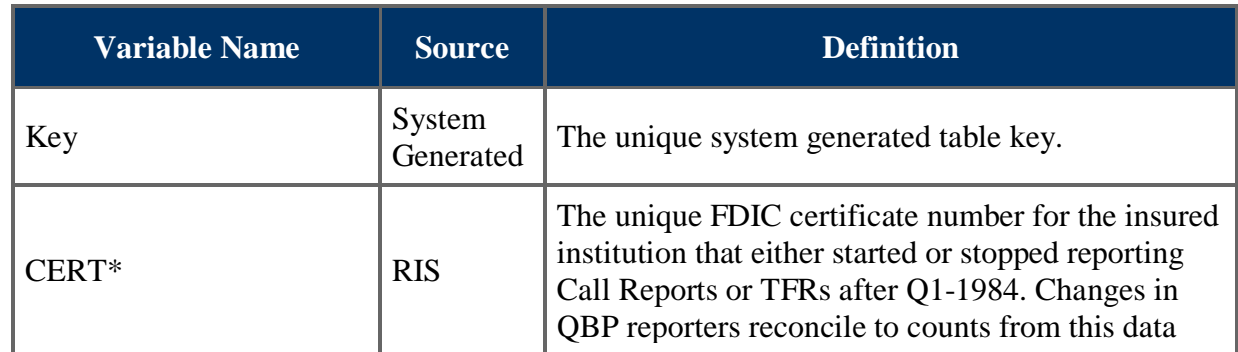

a.

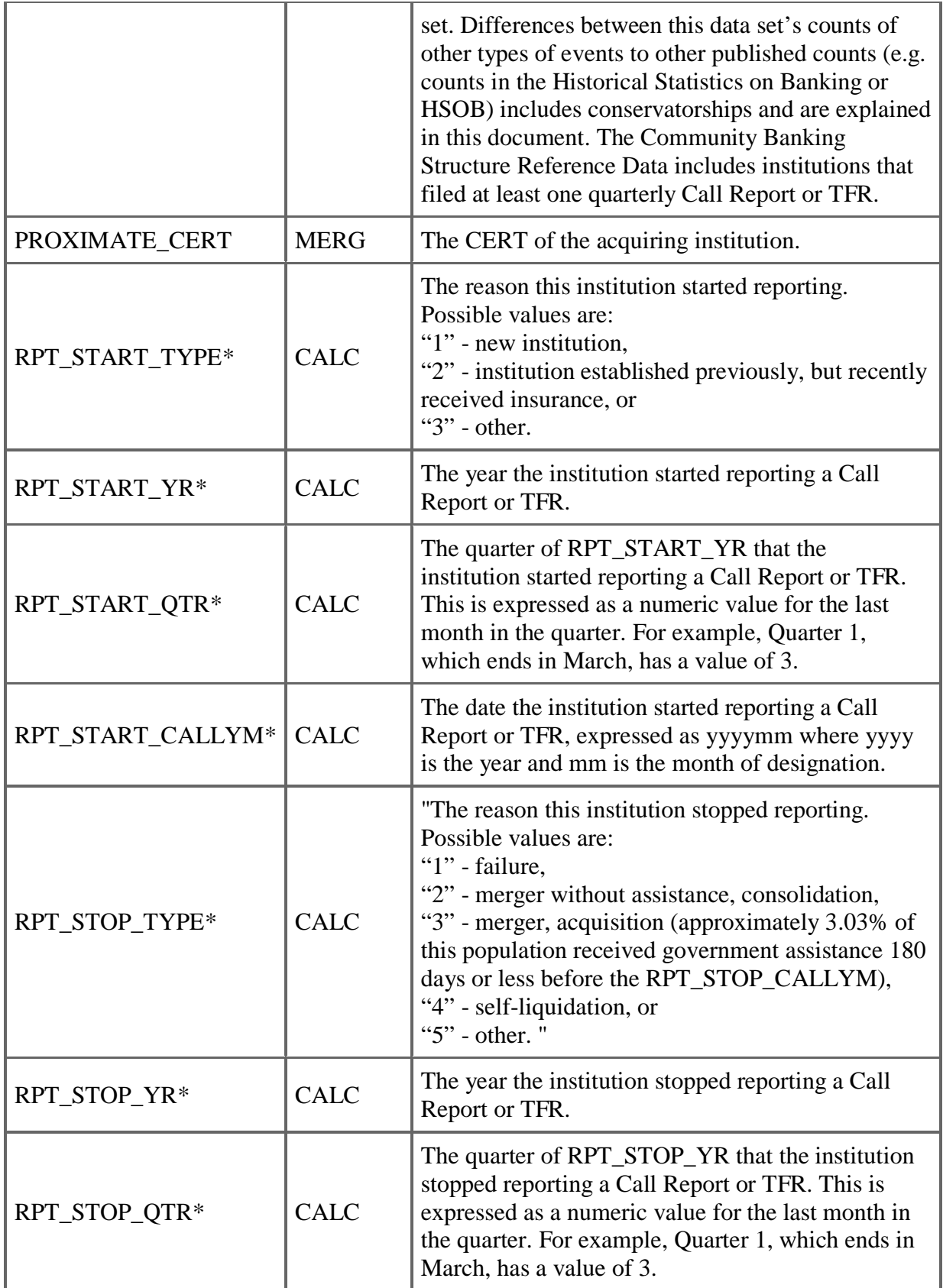

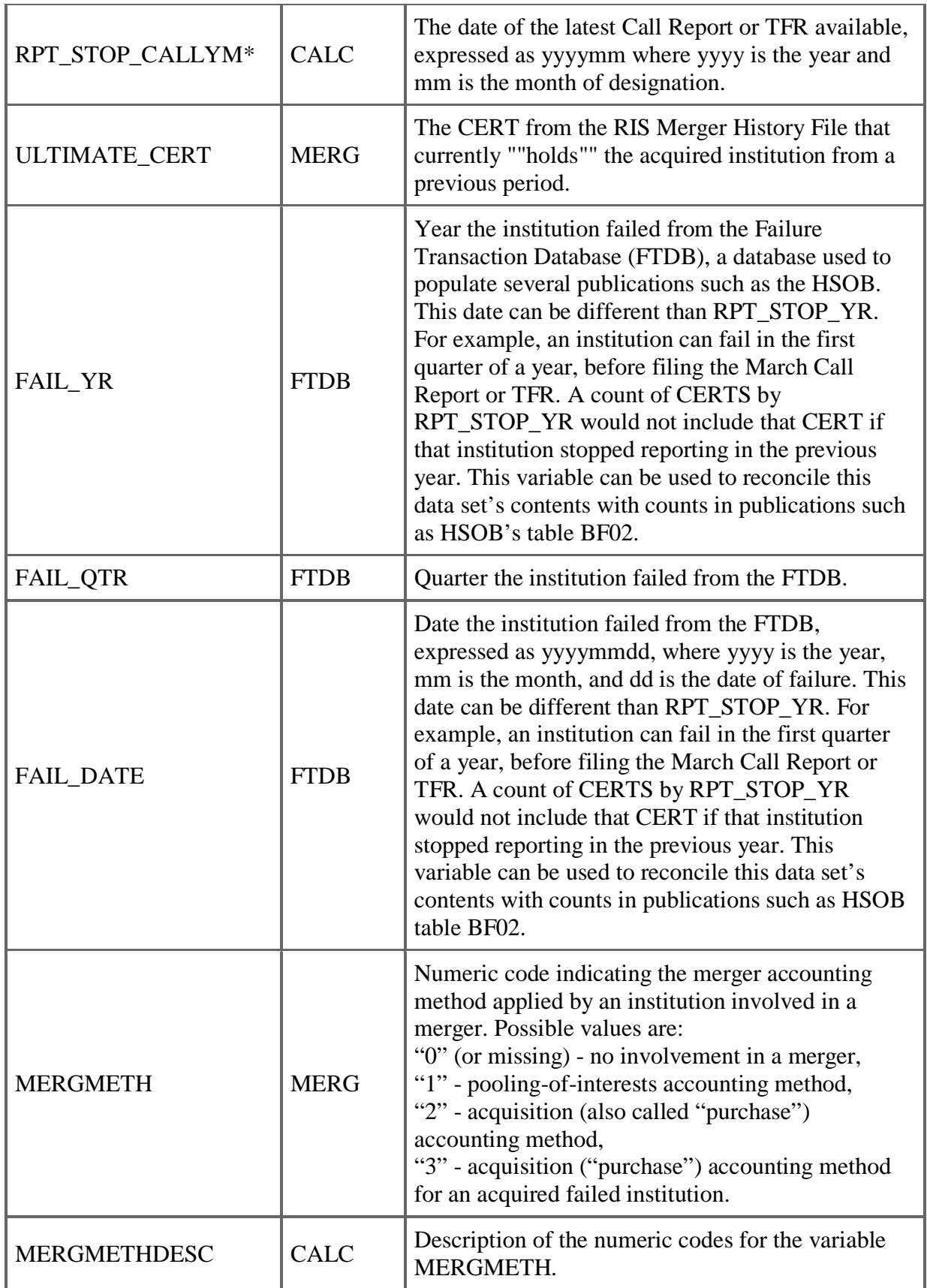

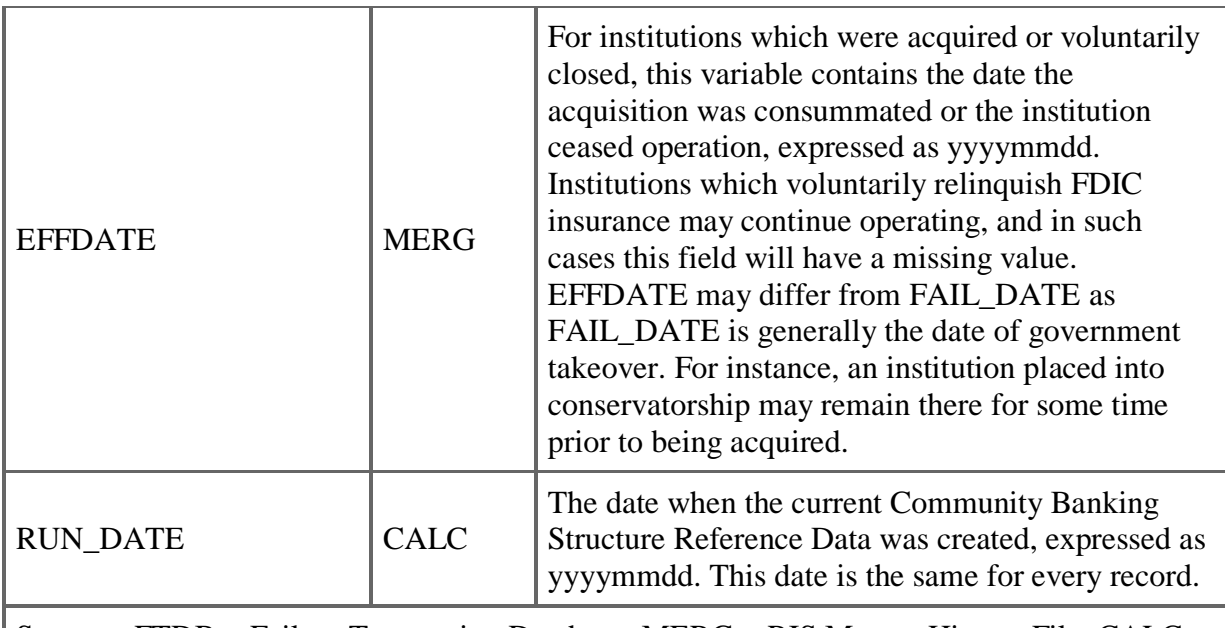

Sources: FTDB = Failure Transaction Database, MERG = RIS Merger History File, CALC = Calculated by the Division of Insurance and Research (Updated quarterly), RIS = Research Information System (Updated quarterly)

\* Variable derivation is further discussed in 2b, below

### <span id="page-3-0"></span>**b. Variable Derivation**

This section describes how the variables were derived more specifically than described in 2a. above.

**CERT** - The initial list of CERTs to be included in this data set were identified by comparing the unique CERTS in RIS at Q1-1984 with those at Q2-1984. Those that existed in Q2-1984 that didn't exist in Q1-1984 have a RPT \_START\_CALLYM of Q2-1984, and those that existed in Q1-1984 that didn't exist in Q2-1984 have a RPT\_STOP\_CALLYM of Q2-1984. This logic is followed through to the current period for all RPT START and RPT STOP variables. This data set only includes CERTS that are included in the QBP "Number of institutions reporting" line item.

**RPT\_START\_TYPE** - SIMS Structure Distribution Center was queried to identify the closest transaction code to the RPT START date for each of the CERTs with a RPT START date.

- If the SIMS event code for the CERT in question was 110, "New Additions", then a RPT\_START\_TYPE code of "1" was entered.
- If the SIMS event code for the CERT in question was 410, "Change in Insurance Status", then a RPT\_START\_TYPE code of "2" was entered.
- If neither of these codes existed in SIMS for the CERT in question, then a RPT\_START\_TYPE code of "3" was entered.

**RPT\_START\_YR** - Populated by querying RIS and identifying the earliest Call Report or TFR available, and then extracting the year of that first report from variable CALLYM in the RIS Structure Information database.

**RPT\_START\_QTR** - Populated by querying RIS and identifying the earliest Call Report or TFR available, and then extracting the quarter of that first report from variable CALLYM in the RIS Structure Information database.

**RPT\_START\_CALLYM** - Populated by querying RIS and identifying the earliest Call Report or TFR available, and then extracting the date of that first report from variable CALLYM in the RIS Structure Information database.

**RPT\_STOP\_TYPE** - Populated through sequence of analyzing the transaction codes from SIMS, failure dates and resolution types from the Failure Transaction Database, and RIS Merger History files.

- Institutions other than assisted acquisitions with failure dates received a stop type of  $(4)$
- Institutions that merged out of existence who were of common ownership four quarters prior to the stopped date received a stop type of "2".
- Institutions that merged out of existence that were not of common ownership received a stop type of "3" (approximately 3.03% of this population received government assistance 180 days or less before the RPT STOP CALLYM).
- Institutions involved in other liquidations or closings received a stop type of  $"4."$
- Institutions that stopped reporting for any unexplained reason received stop type of  $\mathfrak{a}_5$ ."

**RPT\_STOP\_YR** - Populated by querying RIS and identifying the latest Call Report or TFR available, extracting the year of that last report from variable CALLYM in the RIS Merger database, and incrementing by 1 if necessary to indicate the year in which the institution stopped reporting. For example, an institution that was acquired in February 2001 would have December 2000 as its latest Call Report or TFR, and would have a RPT STOP YR of 2001.

**RPT\_STOP\_QTR** - Populated by querying RIS and identifying the latest Call Report or TFR available, extracting the quarter of that last report from variable CALLYM in the RIS Merger database, and incrementing to the next quarter to capture the quarter in which the institution stopped reporting. For example, an institution that was acquired in February 2001 would have December 2000 as its latest Call Report or TFR, and would have a RPT\_STOP\_QTR of 3.

**RPT\_STOP\_CALLYM** – Populated by combining RPT\_STOP\_YR and RPT\_STOP\_QTR such that the result is in yyyymm format. For example, an institution that was acquired in February 2001 would have a RPT STOP YR of 2001, a RPT STOP QTR of 3, and a RPT STOP CALLYM of 200103.

# <span id="page-4-0"></span>**3. Maintenance**

Users combining this data with other FDIC maintained data such as RIS should be aware that other FDIC maintained data are refreshed according to different schedules. For instance, RIS data is updated quarterly, capturing newly filed Call Report data for the current quarter in addition to amendments and other corrections to prior quarter data. Information generated using RIS or other FDIC maintained data may not exactly correspond to analysis posted on FDIC.gov produced using prior versions of that data.

The Community Banking Structure Reference Data will be updated quarterly by the Data Management section of the FDIC's Statistics Branch. This file will always be named "Community Banking Structure Reference Data.csv". Any changes made to the data set will be recorded in all subsequent notes to users.

# <span id="page-5-0"></span>**4. Abbreviation Dictionary**

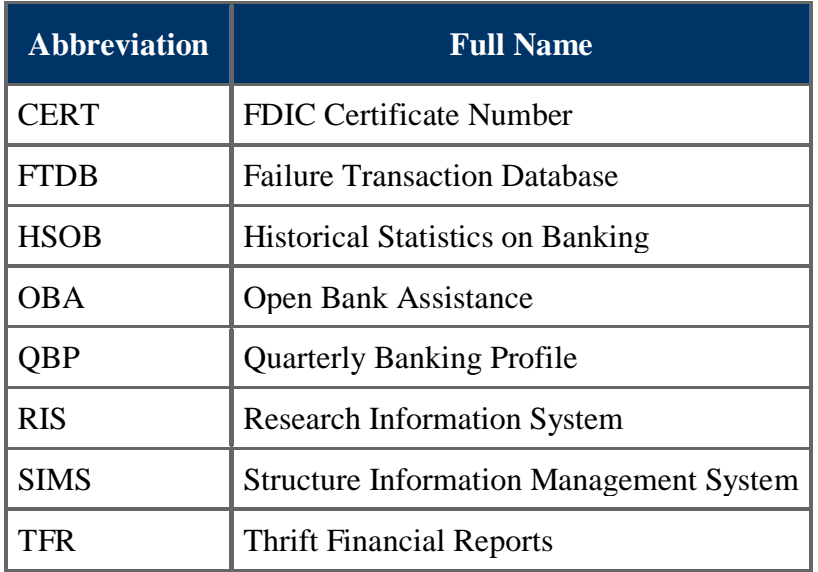

# <span id="page-5-1"></span>**5. Revisions**

June 6, 2014 – Revised notes to accommodate quarterly file generation and expansion of earliest start/stop date to Q2-1984.

June 20, 2014 – Revised variable definition for CERT in 2a.

February 22, 2019 – Added the variables MERGMETH and MERGMETHDESC.

September 14, 2020 – Added the variable EFFDATE.

December 3, 2020 – The definitions of RPT\_STOP\_YR, RPT\_STOP\_QTR, and RPT\_STOP\_CALLYM were clarified.